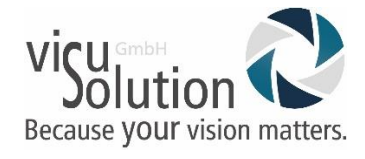

# visuReal MASTER Update 1.6

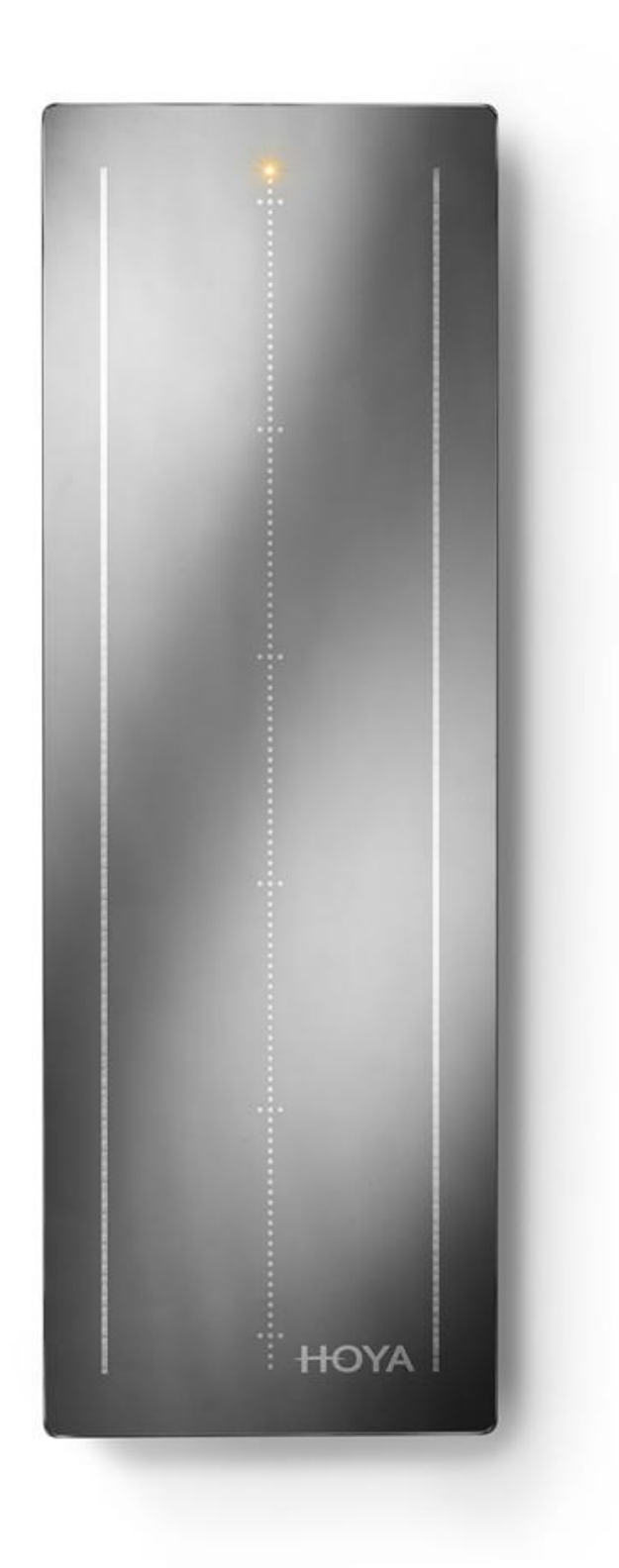

HOYA **VISUREALMASTER**  Update Description visuReal MASTER Update 1.6 21-07-2021

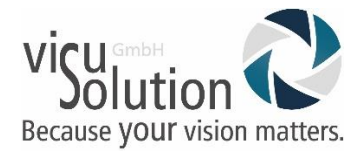

### **TOPICS**

#### **New Features:**

#### **1. Multi-user capability**

#### **2. GDPR compliant storage time extension to 6 months**

#### **Information about New Features**

#### **Point 1: Multi-user capability**

More flexibility in everyday work – from version 1.6 you can operate visuReal MASTER on up to 15 end devices simultaneously.

#### How does it work? Here are the details:

1. Recording and editing:

Measurement image recordings can only be made from one unit at a time. Recorded measurements/ measurement images can be edited from up to 15 end devices simultaneously. Here, the rule is "first come, first served", i.e. the device that first starts the recording for a measurement receives the rights for the recording. As soon as the recording is completed, the same or another device can start recordings and the rights are re-assigned to the respective device.

2. Device hierarchy:

There is no hierarchy among the devices, all have the same permissions.

3. Edit measurements:

As long as a measurement is being processed by one unit, it cannot be opened from another unit. A corresponding message is displayed.

4. Automatic saving of measurements:

If you cannot finish editing a measurement, it is automatically saved with the last change after 60 seconds of inactivity and the software returns to the start page. Inactivity means, that no measurement marks are touched / changed and no buttons are tapped. The measurement can be reopened and edited later from the history.

Update Description visuReal MASTER Update 1.6 21-07-2021

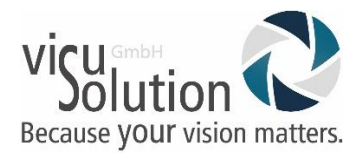

5. Access limitation:

A maximum of 15 end devices have access to the measurements, i.e. 1 device can record and 14 devices have simultaneous access to existing measurements of the visuReal MASTER software. Second possible case: 15 devices can access measurements without one of them starting a recording.

### **Point 2: GDPR compliant storage time extension up to 6 months**

From now on, you have the possibility to access measurement data even after weeks and months and to evaluate or edit them. For this purpose, there is the storage time extension to 6 months. By default, visuReal MASTER devices are delivered with 72 hours of storage time. If you would like to extend this time, you must actively confirm the corresponding GDPR declaration.

How does it work? Here are the details:

- 1) The device must be connected to the internet.
- 2) In the main menu, the menu item Data protection must be selected.

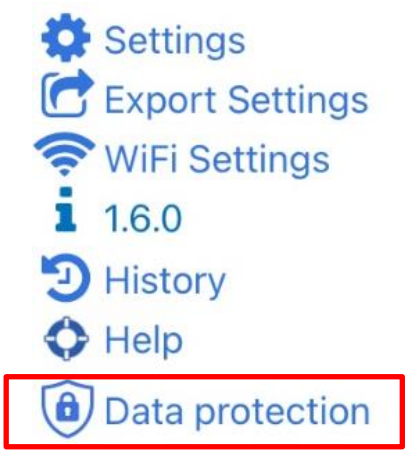

3) A new page showing the GDPR provision is displayed.

#### Update Description visuReal MASTER Update 1.6 21-07-2021

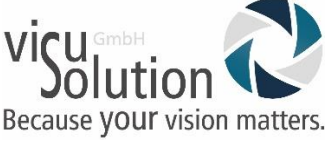

09:13 Sonntag 1. Aug. 91 %  $\overline{\left\langle \right\rangle }$ m AA 192.168.77.30  $\mathcal{C}$ **HOYA visuReal MASTER DATA PROCESSING AGREEMENT (DPA)** The parties agree that this Data Processing Agreement ("DPA") sets forth their obligations relating to the Processing of Personal Data (as those terms are defined below) when the Customer makes use of VisuReal Master tool ("VRM"), a service provided by Hoya Holdings N.V. ("Hoya") to you ("Customer") pursuant to the terms and conditions or agreement between the Parties ("Agreement"). By continuing to use VRM, Customer agrees to abide by the terms of this DPA. In the event of a conflict between the terms set out in this DPA and any terms set out in the Agreement, this DPA shall prevail. **1. DEFINITIONS AND QUALIFICATIONS** Except where explicitly stated otherwise in this DPA, the following terms shall have the following meaning: • "Controller" "Personal Data Breach" "Data Subiects" "Data Supervisory Authority" "Personal Data", "Processing" and "Processor" shall have the same meaning as set out in the GDPR. • "Applicable Data Protection Laws" means all applicable laws that relate to the processing of Personal Data under this DPA including without limitation the GDPR and CCPA. • "GDPR" means Regulation (EU) 2016/679 of the European Parliament and of the Council of 27 April 2016 on the protection of natural persons with regard to the processing of Personal Data and on the free movement of such data, and repealing Directive 95/46/EC (General **Protection Requlation).** • "CCPA" means the California Consumer Privacy Act of 2018 (as amended), Cal. Civ. Code §§ 1798.100-1798.199 as applicable to either party and as amended, repealed, consolidated or replaced from time to time. • "Controller to Processor Clauses" means, as relevant, the standard contractual clauses for the transfer of Personal Data to data processors established in third countries set out in the Commission Decision of 5 February 2010, as amended, updated, replaced, and in force

from time to time. • "Processor to Processor Clauses" means, as relevant, the standard contractual clauses for the transfer of Personal Data to data processors established in third countries set out in the Commission Decision of 4 June 2021, as amended, updated or replaced from time to time.

. "Third Country" means any country outside of the scope of the data protection laws of the

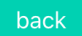

I agree

4) When the GDPR text appears, please read the text carefully and scroll down so that you can complete the mandatory fields.

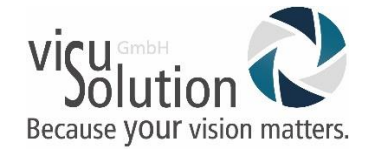

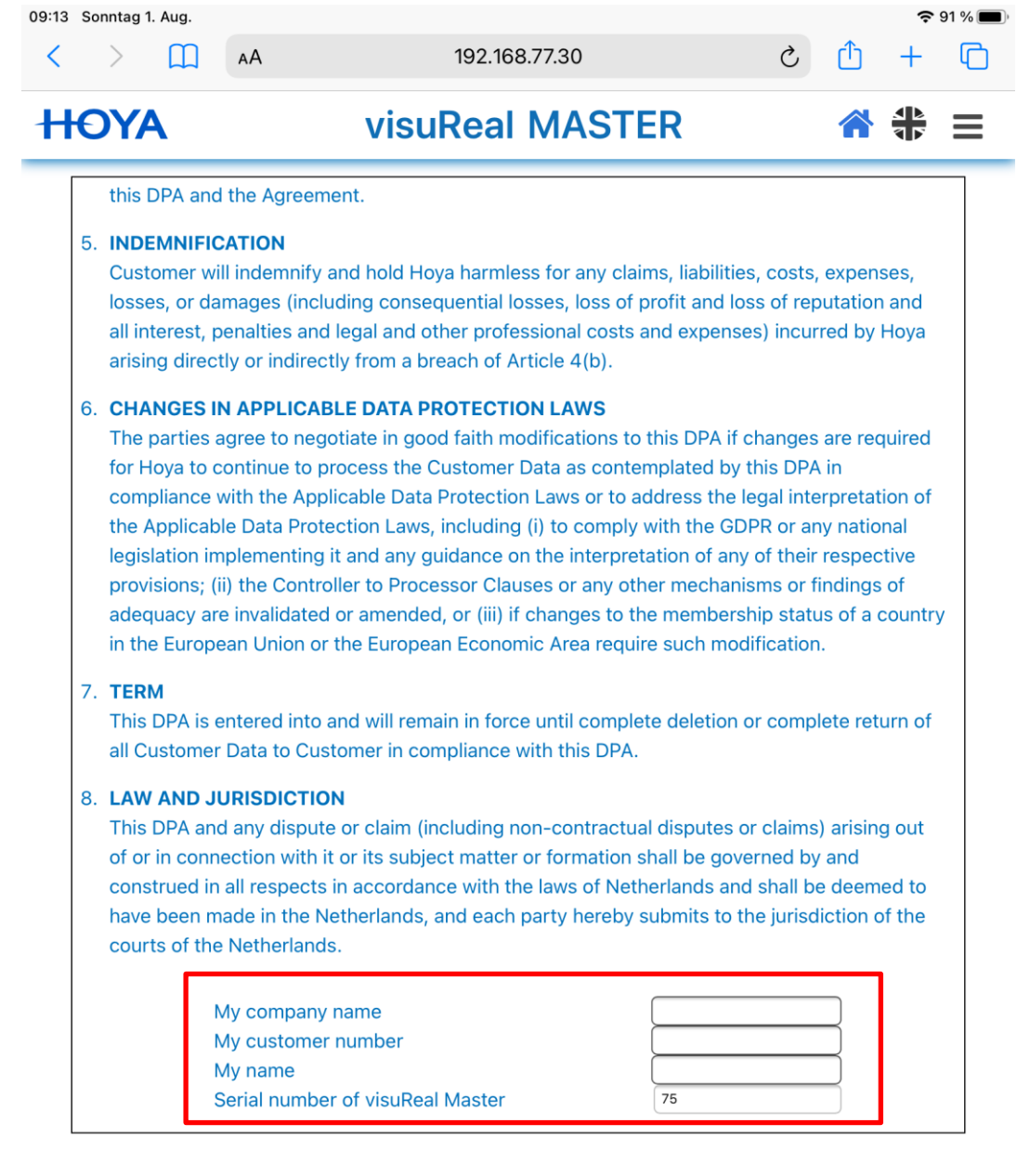

I agree

- 5) Complete mandatory fields:
	- a. Company name
	- b. Customer number (Hoya or visuSolution depends from whom you purchased the system)
	- c. User name
	- d. Serial number of the visuReal MASTER device (will be read by the system)
- 6) If all mandatory fields are filled in, confirm the GDPR provision. This confirmation is sent to the visuReal MASTER server.

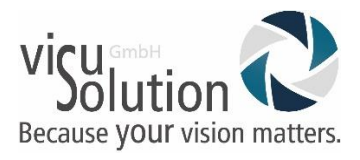

7) You will receive a message that the 6 months storage time has been activated.

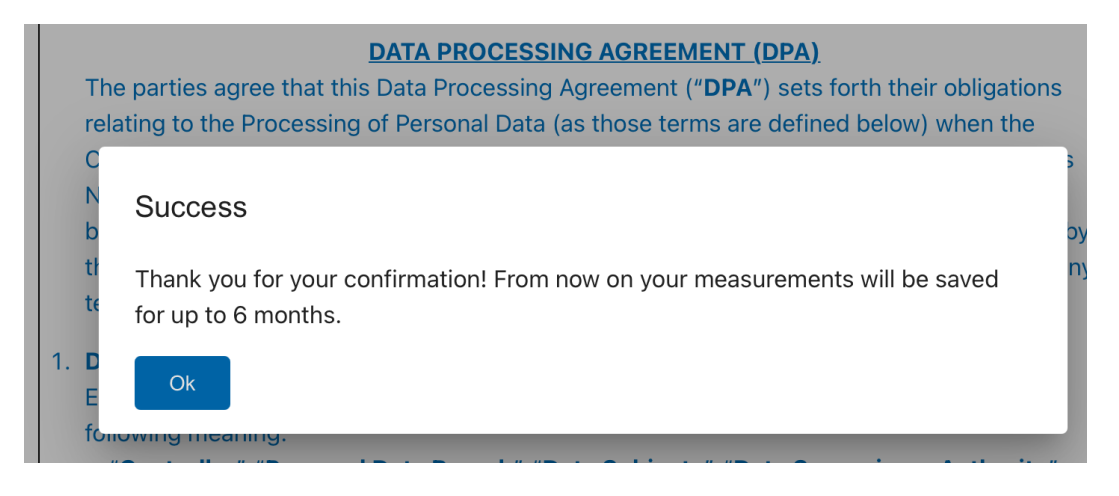

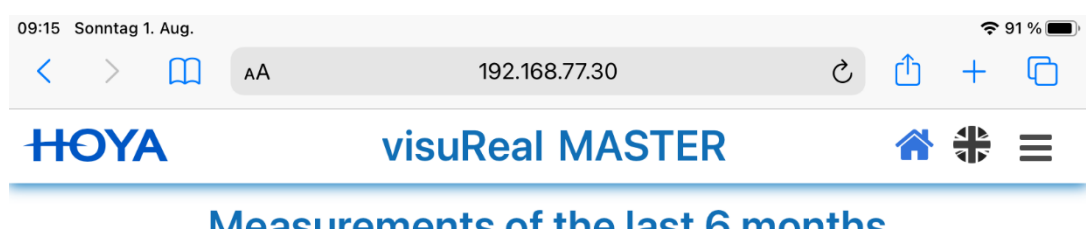

## **Measurements of the last 6 months**

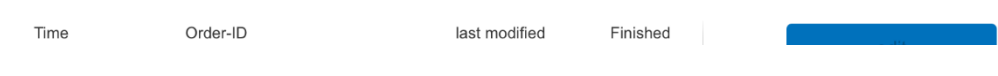

#### **Further important notes:**

- After the Update please clear the cache of the browser, before you start to discover the new features.
- The GDPR provision for the Hoya software version currently appears in English only.
- Once you have agreed to the GDPR provision, you can no longer revoke your consent via visuReal MASTER. If you wish to revoke your consent, you must communicate this in writing (by e-mail) to visuSolution or Hoya. The deactivation of the extended storage time is carried out by remote control on behalf of visuSolution. You will be informed subsequently by Hoya/visuSolution about the success of the referral.
- If Hoya takes a unit from a customer, the extended storage time must be deactivated before the unit is sold/lent again to another optician / customer.
- It is not recommended to activate the storage time extension on replacement / exchange units.
- In the event of a dispute the confirmed GDPR document can

be requested from visuSolution or Hoya Global. The contract of the contract or Hoya Global. The contract of th

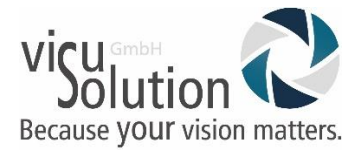

**+49 (0) 39361 - 967 – 17**

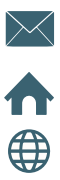

**[hotline@visuSolution.com](mailto:hotline@visuSolution.com)**

**Lüderitzer Weg 6 39517 Tangerhütte OT Brunkau, Germany**

**[www.visuSolution.com](http://www.visusolution.com/)**

Designed and developed by

 $\widehat{D}$  Ollendorf<sup>"</sup>